## **Search Stats**

If you enabled the [Search](https://doc.tiki.org/Search) feature, you can also enable the search statistics at "Admin home > Search > Search features > Search stats".

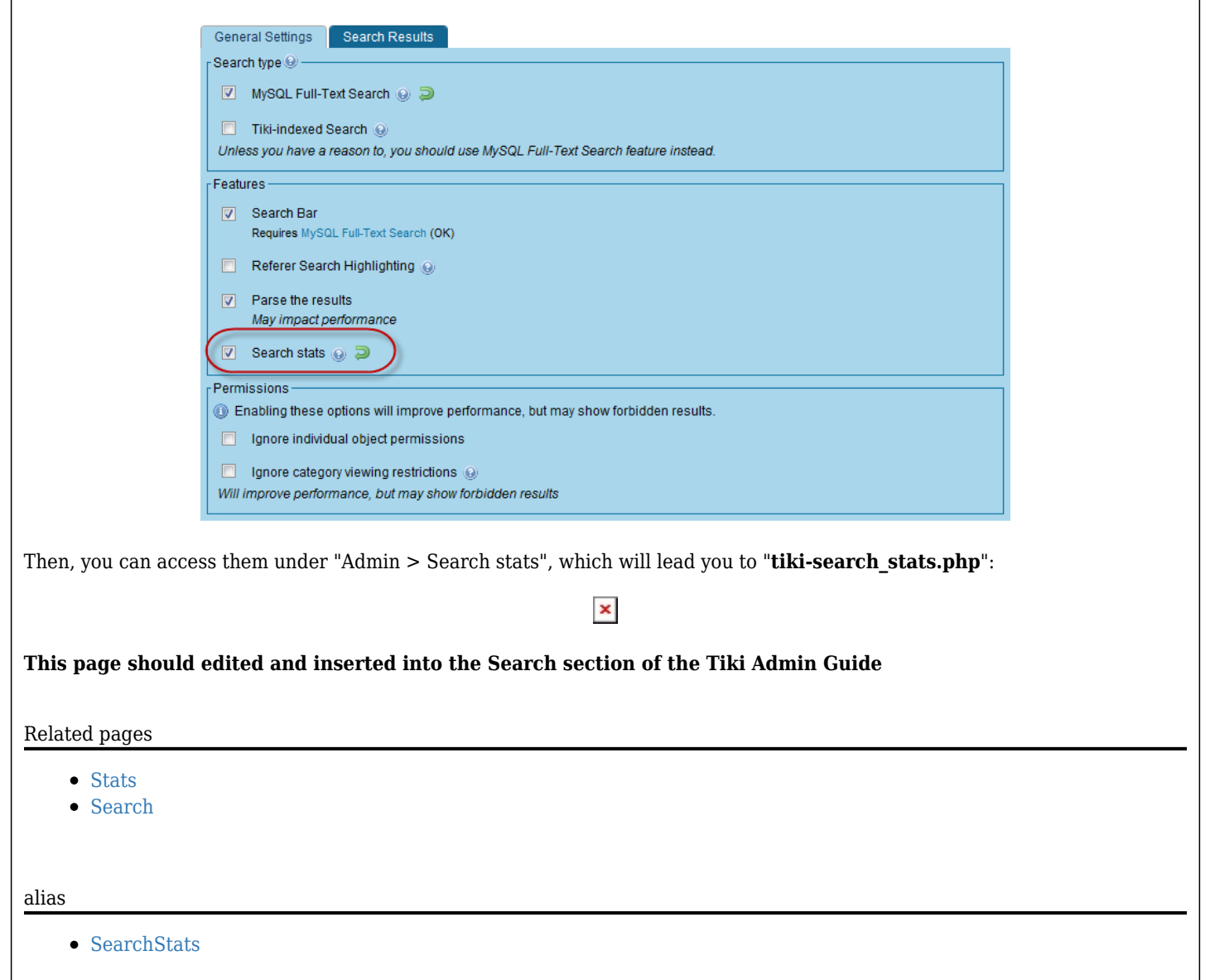